## Homework 1

Collin Nolte

2024-02-02

# I can include any packages I want at the top library(ggplot2)

## Question 4.1

Blah blah statistics is really cool and so is ggplot

ggplot(mpg, aes(cty, hwy)) + geom\_point()

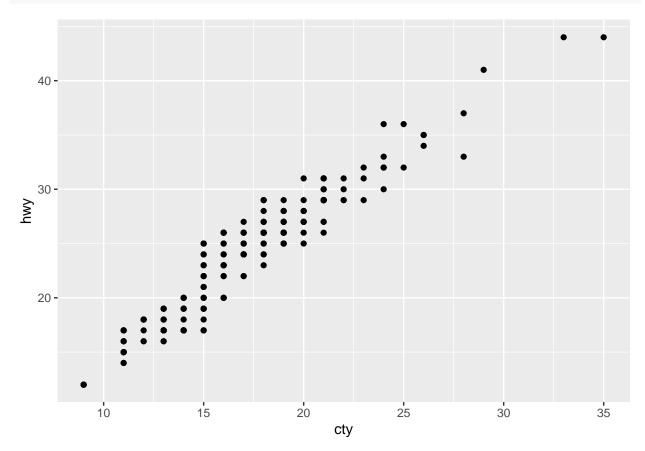

## Question 5.2

I can also just submit text. If a problem has multiple parts, I can create a list

a. like this

b. and this

## Question 3

All of my headers are the same size, the text is written underneath and R code is included as necessary  $3{+}4$ 

## [1] 7